# Order-Connect-Schnittstelle mediaprint Standard, Version 1.23.0

Automatische Übermittlung von Commodity-Print-Aufträgen an mediaprint und automatische Statusrückmeldungen von mediaprint

Autor: Patrick Robrecht (Head of Software Development, portavice GmbH) im Auftrag des Order Connect Teams der mediaprint solutions GmbH

*Der mediaprint Standard definiert maschinenlesbare Formate*

- *für die Übermittlung von Aufträgen (inkl. Druckdaten und Versanddokumenten) von Kunden an die mediaprint solutions GmbH*
- *sowie für Statusrückmeldungen (inkl. Trackingdaten sofern vorhanden) von der mediaprint solutions GmbH zurück an den Kunden*.

# Inhaltsverzeichnis

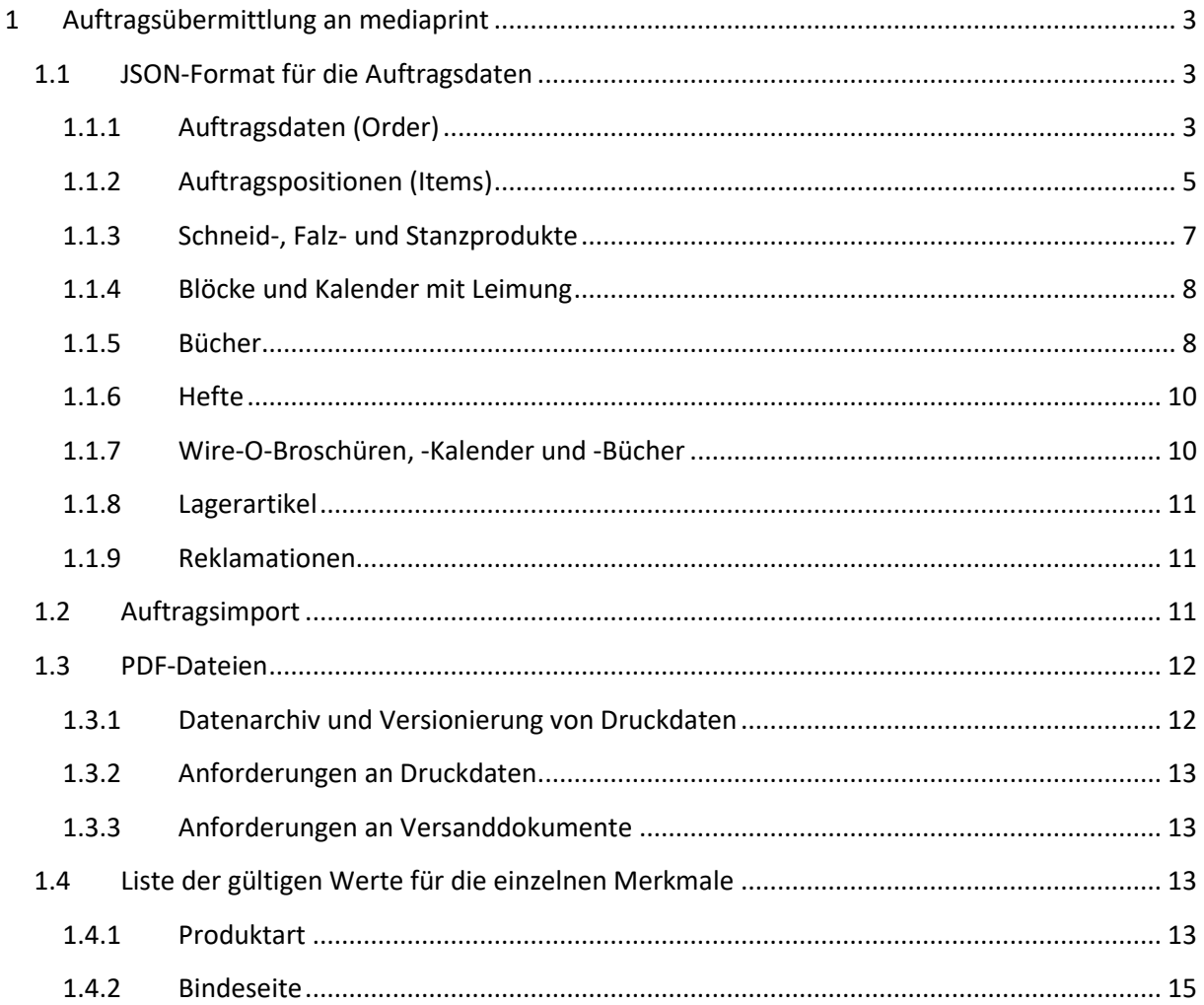

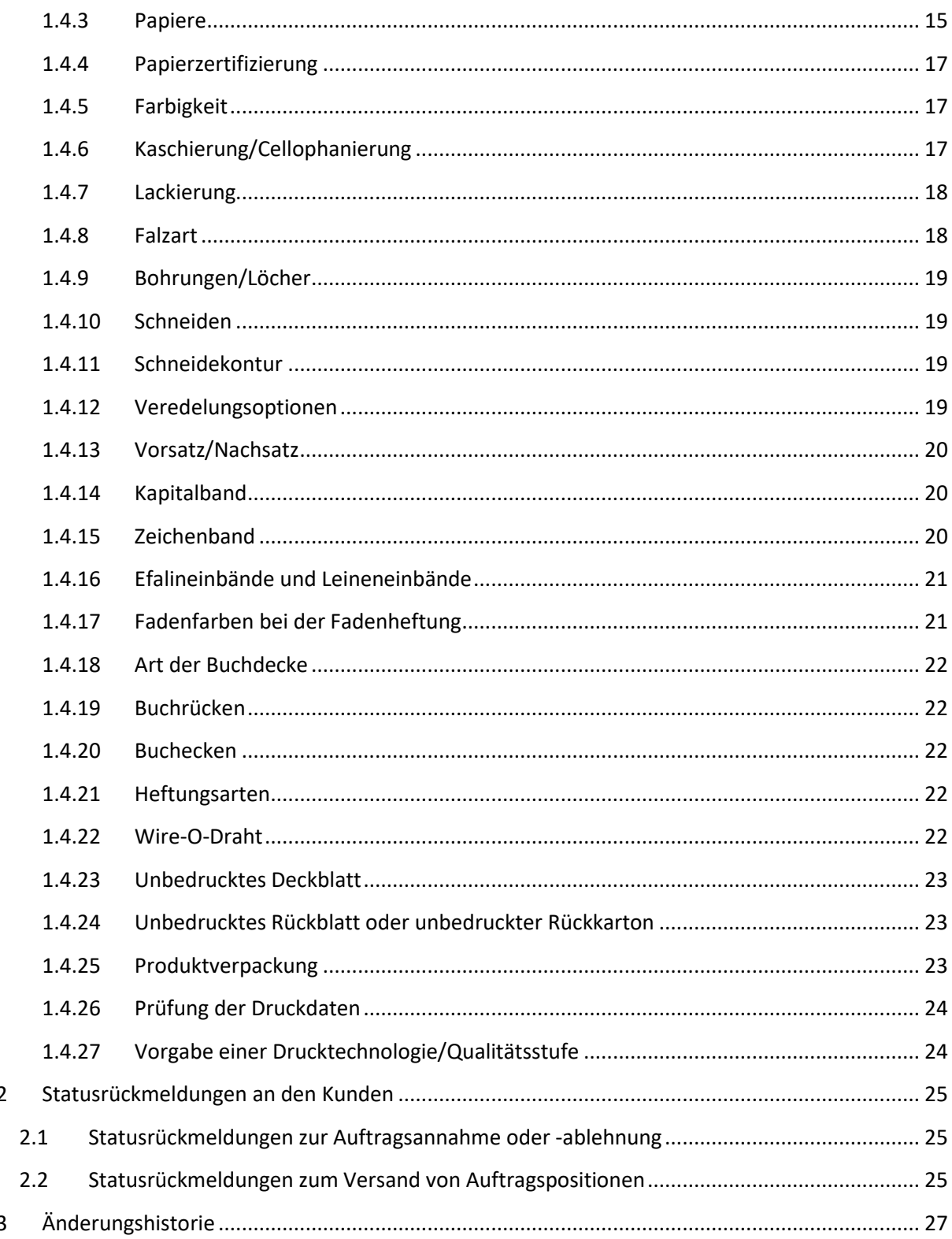

 $\overline{2}$ 

 $\overline{3}$ 

# <span id="page-2-0"></span>1 Auftragsübermittlung an mediaprint

mediaprint stellt seinen Kunden einen Standard für die Datenübermittlung zur Verfügung, der auf den im Folgenden genannten Regeln basiert:

- Die Auftragsdaten werden via SFTP<sup>1</sup> (oder alternativ via FTPS<sup>2</sup> mit Erweiterung MLSD<sup>3</sup>) übermittelt. Es ist notwendig, dass der verwendete (S)FTP-Benutzer lesen und schreiben sowie Ordner erstellen und verschieben darf. Der Server sowie die Zugangsdaten werden zwischen mediaprint und dem Kunden abgestimmt. Dieser Server kann vom Kunden gehostet werden, wobei in diesem Fall die
- Je Auftrag wird ein Unterordner erstellt, der eine JSON-Datei mit den benötigten Informationen für den Import der Auftragsdaten enthält (Liste mit den zulässigen Bezeichnungen für die einzelnen Produkteigenschaften siehe ab Abschnitt [1.1.3,](#page-6-0) Werte in Abschnitt [1.4\)](#page-12-2). Der Name des Ordners und der Name der JSON-Datei sollen der Auftragsnummer entsprechen, in jedem Fall müssen diese gleich sein.

Verantwortung für eine durchgehende Erreichbarkeit beim Kunden liegt.

# <span id="page-2-1"></span>1.1 JSON-Format für die Auftragsdaten

Im Folgenden wird auf die benötigen Daten für Auftrag und die einzelnen Auftragspositionen eingegangen.

Zur Syntax der JSON-Datei vgl. die Dateien mit Beispielen für die einzelnen Produktarten, die in den folgenden Abschnitten jeweils genannt werden.

# <span id="page-2-2"></span>1.1.1 Auftragsdaten (Order)

Für jeden Auftrag müssen folgende Daten übermittelt werden:

- die Auftragsnummer beim Kunden (Pflichtfeld order\_no), wobei die Auftragsnummer aus maximal 36 alphanumerischen Zeichen (A-Z, a-z, 0-9) sowie Binde- und Unterstrichen ("-" und " (bestehen darf und nicht noch einmal für einen anderen Auftrag verwendet werden darf,
- die Versandart (Pflichtfeld shipping type, in der Regel "Standardversand" weitere Werte siehe unten),
- die Lieferadresse (Pflichtfeld shipping\_address), bestehend aus
	- o einer Firmenbezeichnung, sofern der Empfänger keine Privatperson ist (Feld name),
	- o einer zweiten Zeile für die Abteilung/Niederlassung einer Firmenanschrift oder einen Adresszusatz (Feld name2 – optional außer bei Packstationen),
	- o einen Ansprechpartner innerhalb der Firma bzw. eine Privatperson als Empfänger (Felder salutation, first\_name, last\_name – wenn eines der drei Felder gesetzt ist, müssen Vor- und Nachname übermittelt werden),
	- o Straße inkl. Hausnummer (Pflichtfeld street), bei Adressen in Deutschland (country\_code = DE) kann street alternativ mit "Packstation <Nr.>" gefüllt werden,

<sup>1</sup> SSH File Transfer Protocol (SFTP), basierend auf SSH 2

<sup>&</sup>lt;sup>2</sup> FTP über TLS (FTPS) definiert in [RFC 4217](https://tools.ietf.org/html/rfc4217) basierend auf FTP au[s RFC 959.](https://tools.ietf.org/html/rfc959) Zum Auslesen von Verzeichnisinhalten wird vorausgesetzt, dass MLSD unterstützt wird oder der FTP-Befehl LIST eine Liste im Linux-Format zurückgibt. <sup>3</sup> definiert in [RFC 3659](https://tools.ietf.org/html/rfc3659#section-7.1) (Extensions to FTP)

wobei in diesem Fall der Adresszusatz (name2) die Postnummer des Empfängers enthalten muss,<sup>4</sup>

- o PLZ (Pflichtfeld postal\_code),
- o Stadt (Pflichtfeld city) und
- o dem Landescode nach ISO-3166-1 ALPHA-2<sup>5</sup> (Pflichtfeld country\_code),
- o Telefonnummer (optionales Feld phone) und E-Mail-Adresse (optionales Feld email) des Empfängers,

• Kurier

• Selbstabholung • Speditionsversand

• Speditionsversand HuH $^7$ 

• sowie mindestens eine Position nach Abschnitt [1.1.2.](#page-4-0)

Bei der Lieferadresse muss zwingend name, name2 oder sowohl first name als auch last name gepflegt sein.

Beispiele: alle Beispielaufträge, MPS2002.json für den Versand an eine DHL-Packstation

Mögliche Versandarten sind, sofern mit mediaprint solutions GmbH entsprechend vereinbart:

- Standardversand<sup>6</sup>
- Expressversand
- BSV\_KNV\_KE
- BSV\_Libri
- BSV\_Umbreit
	-

#### 1.1.1.1 Lieferschein und Versandlabels

Zusätzlich können folgende Daten und PDFs (vgl. Abschnitt [1.3.3](#page-12-1) zum Format) übermittelt werden:

- die Referenz auf einen Lieferschein (z. B. "MP1000 delivery note.pdf"), der als PDF-Datei im Auftragsordner auf dem Server liegen muss (optionales Feld delivery note),
- sowie Referenzen auf ein Versandlabel bzw. mehrere Versandlabels, die dann ebenfalls als PDF-Dateien im Auftragsordner liegen müssen (Feld labels – grundsätzlich optional, wenn nicht für eine Versandart als verpflichtend vereinbart).

Beispiel: MPS2001.json

#### 1.1.1.2 Abweichende Absenderadresse

In den Auftragsdaten kann eine abweichende Absenderadresse<sup>8</sup> (optionales Feld consignor) spezifiziert werden, bestehend aus

- einer Firmenbezeichnung (Pflichtfeld name),
- einer zweiten Zeile für die Abteilung (optionales Feld name2),
- einen Ansprechpartner (optionale Felder salutation, first\_name, last\_name wenn eines der drei Felder gesetzt ist, müssen Vor- und Nachname übermittelt werden),

<sup>4</sup> Die Regel zur Packstation folgt der offiziellen Empfehlung von DHL zur [Adressangabe bei Packstationen.](https://www.dhl.de/de/privatkunden/pakete-empfangen/an-einem-abholort-empfangen/packstation-empfang.html) Werden eigene Labels übermittelt, wird Validierung der Adresszeile übersprungen.

<sup>&</sup>lt;sup>5</sup> Liste zum Nachschlagen siehe [https://de.wikipedia.org/wiki/ISO-3166-1-Kodierliste.](https://de.wikipedia.org/wiki/ISO-3166-1-Kodierliste) Bei Landesteilen mit eigenem ISO-Code (wie den französischen Übersee-Départements) ist zwingend dieser zu benutzen.

 $6$  Der gewählte Versanddienstleister bei den Versandarten "Standardversand" und "Expressversand" ist der Statusrückmeldung "versendet" zu entnehmen (siehe Abschnitt [2.2\)](#page-24-2).

 $<sup>7</sup>$  HuH steht für "mit Hebebühne und Hubwagen".</sup>

<sup>8</sup> Eine Standard-Absenderadresse wird im System der mediaprint solutions GmbH hinterlegt. Nur wenn die gewünschte Absenderadresse von dieser abweicht, sollte das Feld consignor gesetzt werden.

- Straße inkl. Hausnummer (Pflichtfeld street),
- PLZ (Pflichtfeld postal\_code),
- Stadt (Pflichtfeld city) und
- dem Landescode (Pflichtfeld country code), wobei hier aktuell nur DE für Deutschland möglich ist.

Wird eine abweichende Absenderadresse übermittelt, wird diese auf dem Versandlabel anstelle der Standard-Absenderadresse angedruckt. Das Feld consignor darf nur gesetzt werden, wenn keine eigenen Versandlabels übermittelt werden (wenn eigene Versandlabels übermittelt werden, liegt es ohnehin in der Hand des Kunden, welche Absender- und Lieferadresse auf diesen steht).

#### Beispiel: MPS2002.json

#### <span id="page-4-1"></span>1.1.1.3 Zollinformationen auf Auftragsebene

Im Falle eines Versandes in ein Drittland müssen noch folgende Felder für die Zollabfertigung verpflichtend übermittelt werden:

- eine Handelsrechnung für die Zollabfertigung, die als PDF-Datei (DIN A4) im Auftragsordner abgelegt werden muss (Feld commercial\_invoice – verpflichtend bei Versand in Drittländer, vgl. Abschnitt [1.1.2](#page-4-0) für Zusatzinformationen je Bestellposition),
- die Art des Inhalts, basierend auf der Codeliste 136 des Weltpostvereins<sup>9</sup> (Pflichtfeld nature\_indication\_code)
- sowie die Versandkosten (Feld shipping costs), die gegenüber dem Endkunden berechnet wurden (muss daher nicht der vereinbarten Verrechnung zwischen Ihnen und der mediaprint solutions GmbH entsprechen) und die auf der Handelsrechnung vermerkt sind.

Mögliche Werte für die Art des Inhalts der Position sind:

- SALE\_GOODS (Verkauf von Waren)
- GIFT (Geschenk)
- DOCUMENTS (Dokumente)
- COMMERCIAL\_SAMPLE (Muster)

Beispiel: MPS2003.json (vgl. den folgenden Abschnit[t 1.1.2](#page-4-0) für Zusatzinformationen je Bestellposition)

# <span id="page-4-0"></span>1.1.2 Auftragspositionen (Items)

Zu jeder Position müssen zwingend übermittelt werden:

- die innerhalb des Auftrags eindeutige Positionsnummer (Pflichtfeld item\_no), wobei die Positionsnummer aus maximal 15 alphanumerischen Zeichen (A-Z, a-z, 0-9) sowie Bindestrichen ("-") bestehen darf,
- eine Artikelnummer des Kunden, bspw. die Artikelnummer im Shop- oder ERP-System des Kunden oder eine ISBN<sup>10</sup> (Pflichtfeld product\_no),

<sup>&</sup>lt;sup>9</sup> UPU-Standard siehe [https://support.ptc.post/scms\\_public,](https://support.ptc.post/scms_public) Codeliste 136 (Item nature indication codes). Man beachte, dass nicht alle Werte aus dem UPU-Standard auch in der Schnittstelle zulässig sind.

<sup>10</sup> ISBNs sollten nach ISO 2108 formatiert mit Trennstrichen übermittelt werden. Für Artikelnummern wird nicht vorausgesetzt, dass diese ein Produkt eindeutig identifizieren (Aufträge für dieselbe Artikelnummer können sich also in der Konfiguration ihrer Produkteigenschaften wie Papier, Kaschierung oder Format unterscheiden oder verschiedene Druckdaten haben).

- die Auflage (Pflichtfeld amount),
- eine Positionsbezeichnung (Pflichtfeld title, beliebiger Text<sup>11</sup>),
- das Versanddatum, gemeint ist der Liefertermin abgehend mediaprint smart factory, also der Zeitpunkt, bis zu dem die Lieferung an den Versanddienstleister übergeben worden sein soll (Pflichtfeld delivery\_date)
- die Produktart (Pflichtfeld product\_type, mögliche Werte siehe Liste in Abschnitt [1.4.1\)](#page-12-3),
- eine Kundenbestellnummer (optionales Feld erp order no, beliebiger Text möglich, in der Regel alphanumerisch $12$ ),
- eine Kundenreferenz (optionales Feld reference, beliebiger Text<sup>13</sup>)

Beispiel für die optionalen Felder Kundenbestellnummer und Kundenreferenz: MPS2004.json

# <span id="page-5-0"></span>1.1.2.1 Zollinformationen je Auftragsposition

Im Falle eines Versandes in ein Drittland müssen noch folgende Felder für die Zollabfertigung verpflichtend übermittelt werden:

- der Warenwert (Pflichtfeld customs value), also der Betrag, zu dem die Position an den Endkunden verkauft wurde (Preis im Shop etc.),
- die Zolltarifnummer (Feld customs\_tariff\_number)<sup>14</sup>
- sowie eine präzise Warenbezeichnung für den Zoll (Pflichtfeld customs goods description).

Bei Lagerartikeln sind Zolltarifnummer und Warenbezeichnung optional, da diese fest in den Produktdaten hinterlegt werden können.

#### Beispiel: MPS2003.json

# 1.1.2.2 Allgemeine Informationen zu POD-Produkten

Für alle Print-on-Demand-Produkte müssen/können angegeben werden (vgl. die Kennzeichnung als Pflichtfeld oder optionales Feld bzw. die Beschränkung auf bestimmte Produktarten):

- Breite (Pflichtfeld width) und Höhe (Pflichtfeld height) als ganzzahlige Angabe in mm<sup>15</sup>,
- Seitenzahl (Pflichtfeld pages bzw. pages\_cover, zulässig: Ganzzahlen zwischen 1 und 352, abhängig von der Produktart),
- Papier (Pflichtfeld paper bzw. paper cover, mögliche Werte siehe Liste in Abschnit[t 1.4.3\)](#page-14-1),
- die gewünschte Zertifizierung (optionales Feld paper\_certificate bzw. paper\_certificate\_cover, mögliche Werte siehe Liste in Abschnitt [1.4.4\)](#page-16-0),
- Farbigkeit (Pflichtfeld color bzw. color\_cover, mögliche Werte siehe Liste in Abschnitt [1.4.5\)](#page-16-1), bei Farbigkeit "1/1c + 4/4c MIX" (zulässig nur bei Inhalten mit mindestens drei Seiten, jedoch nicht bei Heften) muss zusätzlich angegeben werden, welche Seiten die Farbseiten sind (Feld colored pages, muss eine Liste von Seitenzahlen zwischen 1 und der Seitenzahl enthalten),

<sup>&</sup>lt;sup>11</sup> bspw. die Bezeichnung der Position bzw. des Produktes im Warenkorb

<sup>12</sup> bspw. die Bestellnummer aus einem ERP-System (wie SAP ERP, Microsoft Dynamics oder Oracle E-Business Suite) oder einem Shop, der dem Bestellsystem, das den Auftrag an die Schnittstelle übermittelt, vorgelagert ist <sup>13</sup> bspw. der Titel eines Buches oder eine individuelle Kennzeichnung der Position wie "Visitenkarten Max Mustermann"

<sup>&</sup>lt;sup>14</sup> Die passende Zolltarifnummern finden Sie bspw. unter<https://www.zolltarifnummern.de/2023/49> (der Link zeigt auf die Unterseite mit den Zolltarifnummern für Druckprodukten, für Lagerartikel muss diese jeweils individuell bestimmt werden).

<sup>15</sup> Die Angaben zu Breite und Höhe beziehen sich immer auf das Endformat, nicht auf die Größe der Druckdatei.

- Kaschierung/Cellophanierung (optionales Feld laminating bzw. laminating\_cover, mögliche Werte siehe Liste in Abschnitt [1.4.6\)](#page-16-2) und ggf. Referenz auf die Datei für die Heißfolienkaschierung (Feld laminating file bzw. laminating file cover – muss genau dann übermittelt werden, wenn der zugehörige Wert für die Kaschierung eine der Optionen mit Heißfolie ist),
- Lackierung (optionales Feld varnishing bzw. varnishing\_cover, mögliche Werte siehe Liste in Abschnitt [1.4.7\)](#page-17-0) und die Referenz auf die Datei für eine partielle Lackierung (Feld varnishing file bzw. varnishing file cover – muss genau dann übermittelt werden, wenn die Lackierung partiell ist),
- eine Referenz auf die Druckdatei (Pflichtfeld file bzw. file\_cover),
- eine mögliche Produktverpackung wie Einschweißen oder Einzelverpackung (optionales Feld product\_package, mögliche Werte siehe Liste in Abschnitt [1.4.25\)](#page-22-2),
- eine Produktionszeit (optionales Feld production\_time, Werte "Standardproduktion" oder "Expressproduktion")
- sowie die Vorgabe einer Drucktechnologie/Qualitätsstufe (optionales Feld production\_type, mögliche Werte siehe Liste in Abschnitt [1.4.27\)](#page-23-1).

Beispiele: MPS2002.json für die Übermittlung der Produktionszeit und die Vorgabe einer Drucktechnologie (vgl. Abschnitt [1.4.27\)](#page-23-1) und die Mitgabe einer Kundenreferenz je Position und MPS2003.json für die Übergabe der Zollinformationen

Die notwendigen und optionalen Zusatzangaben bei einzelnen Produktarten sind in den folgenden Abschnitten [1.1.3](#page-6-0) bis [1.1.7](#page-9-1) beschrieben, dort sind auch jeweils Beispiele für die einzelnen Produkte referenziert. Abschnitt [1.1.8](#page-10-0) schildert, wie Positionen für Lagerartikel übermittelt werden können.

Sofern es sich bei einer Position um ein Buch, einen Buchumschlag, eine Buchdecke, ein Heft (nicht Selfcover-Heft) oder ein Wire-O-Buch handelt, müssen die Werte Seitenzahl, Papier, Farbigkeit, Kaschierung/Cellophanierung und Druckdatei auch für den Umschlag übermittelt werden. Bei Buchumschlag und Buchdecke entfallen die Parameter für den Inhalt.

Sofern zwischen der mediaprint solutions GmbH und dem Kunden entsprechend vereinbart, muss zusätzlich der Gesamt-Nettopreis für die komplette Position (Feld net price) und die Information zu einer möglichen Prüfung der Druckdaten (Feld data\_check, siehe Abschnitt [1.4.26\)](#page-23-0) übermittelt werden.

Leere Felder (Wert: "" oder null) werden grundsätzlich wie nicht vorhandene Felder behandelt. Für eine Produktart nicht unterstützte Felder werden ignoriert.

#### <span id="page-6-0"></span>1.1.3 Schneid-, Falz- und Stanzprodukte

Bei beidseitig bedruckten Produkten muss die Seitenzahl mindestens 2 betragen.

Für Schneid-, Falz- und Stanzprodukte müssen folgende Zusatzangaben gemacht werden, sofern zutreffend:

• Perforierungen (optionales Feld perforating from left oder perforating from top) mit einer Liste der Positionen von links bzw. von oben als ganzzahlige Angabe in mm, wobei nur für eine der Seiten eine Angabe möglich ist,

- Rillungen (optionales Feld creasing\_from\_left oder creasing\_from\_top) mit einer Liste der Positionen von links bzw. von oben als ganzzahlige Angabe in mm, wobei nur für eine der Seiten eine Angabe möglich ist,
- die Falzart (optionales Feld folding für gefalzte Produkte, nur für Produkte ohne Bindung zulässig, mögliche Werte siehe Liste in Abschnitt [1.4.8\)](#page-17-1),
- Bohrungen/Löcher (optionales Feld hole making, mögliche Werte siehe Liste in Abschnitt [1.4.9\)](#page-18-0),
- Ecken abrunden (optionales Feld rounding, mögliche Werte: 3.5 und 7),
- Zeichenbandfarbe (optionales Feld register ribbon color, mögliche Werte siehe Liste in Abschnitt [1.4.15](#page-19-2) – nur bei Lesezeichen und Hardcover-Büchern),
- eine Schneidekontur (optionales Feld shape cutting, mögliche Werte siehe Liste in Abschnitt [1.4.11\)](#page-18-2) in Kombination mit einer Referenz auf eine Datei für eine Schneidekontur, bezogen auf den Inhalt (optionales Feld shape\_cutting\_file – nur für Produkte ohne Bindung zulässig) sowie
- Veredelungsoptionen (optionales Feld finishing, mögliche Werte siehe Liste in Abschnit[t 1.4.12](#page-18-3) – dort steht auch, für welche Produktarten die einzelnen Veredelungsoptionen zulässig sind).

Bei Etiketten muss zusätzlich zu einer möglichen Schneidekontur definiert werden, ob diese angeschnitten auf Rohbogen oder auf Endformat geschnitten ausgeliefert werden (Pflichtfeld cutting, mögliche Werte siehe Abschnitt [1.4.10\)](#page-18-1).

Beispiele:

- MPS1100.json für einfache Schneidprodukte (wie Flyer, Karten, Plakate, Visitenkarten) inkl. Beispiel mit partieller Lackierung und Zeichenband beim Lesezeichen
- MPS1101.json für Falzprodukte (wie Faltblätter und Klappkarten) und Karten mit Schneidekontur
- MPS1102.json für Karten mit Perforierungen, Rillungen, Bohrungen und abgerundeten Ecken
- MPS1103.json für Mappen und Multimedia mit Veredelungsoptionen
- MPS1104.json für Etiketten inkl. einer Variante mit Schneidekontur

#### <span id="page-7-0"></span>1.1.4 Blöcke und Kalender mit Leimung

Bei Blöcken und Kalendern mit Leimung müssen/können angegeben werden:

- die Bindeseite (Pflichtfeld binding side, mögliche Werte siehe Liste in Abschnitt [1.4.2\)](#page-14-0),
- eine Lochung an der linken bzw. oberen Seite (optionales Feld hole making, mögliche Werte siehe Liste in Abschnit[t 1.4.9\)](#page-18-0) und
- ein unbedruckter Rückkarton (optionales Feld back, mögliche Werte siehe Liste in Abschnitt [1.4.24\)](#page-22-1).

Die Seitenzahl von Blöcken muss mindestens 2, bei Kalendern mindestens 12 betragen.

Beispiele: MPS1200.json

#### <span id="page-7-1"></span>1.1.5 Bücher

Bei allen Büchern (außer denen mit offener Fadenheftung) muss die Rückenstärke in mm, auf eine Nachkommastelle genau, angegeben werden (Pflichtfeld spine\_width).

Für die Inhalte von Büchern gilt, dass die Seitenzahl gerade sein und mindestens 28 Seiten betragen muss, bei Fadenheftungen muss die Seitenzahl ein Vielfaches von 4 sein und mindestens 48 betragen. Umschläge müssen aus 4 Seiten bestehen.

Bei Hardcover-Büchern gibt es folgende zusätzliche Felder:

- Vorsatz/Nachsatz (Pflichtfeld end\_sheet\_paper, mögliche Werte siehe Liste in Abschnitt [1.4.13\)](#page-19-0),
- Kapitalbandfarbe (optionales Feld head band color, mögliche Werte siehe Liste in Abschnitt [1.4.14\)](#page-19-1),
- Zeichenbandfarbe (optionales Feld register\_ribbon\_color, mögliche Werte siehe Liste in Abschnitt [1.4.15\)](#page-19-2),
- die Art der Buchdecke (optionales Feld cardboard cover, mögliche Werte siehe Liste in Abschnitt [1.4.18\)](#page-21-0),
- die Form des Buchrückens (optionales Feld tight backing mit Standardwert "gerader Rücken mit eingebranntem Falz", mögliche Werte siehe Liste in Abschnitt [1.4.19\)](#page-21-1) sowie
- Buchecken (optionales Feld book\_corners, mögliche Werte siehe Liste in Abschnit[t 1.4.20\)](#page-21-2).

Bei Hardcover-Büchern kann anstelle eines Papiers aus der Liste in Abschnit[t 1.4.3](#page-14-1) auch ein Efalin- oder Leineneinband aus der Liste in Abschnitt [1.4.16](#page-20-0) referenziert werden. Wird ein Leineneinband nicht bedruckt, so ist die Farbigkeit "0/0c" und es ist ausnahmsweise keine Druckdatei (file cover weglassen) zu übermitteln.

Bei Hardcover-Büchern kann optional ein Schutzumschlag definiert werden. Bei diesem sind die Farbigkeit ("4/0c"), das Papier ("150 g/m<sup>2</sup> Bilderdruckpapier matt") und die Seitenzahl 2 fest definiert und können nicht konfiguriert werden. Die folgenden Felder sind anzugeben:

- eine Referenz auf die Druckdatei (Pflichtfeld file jacket),
- eine einseitige Kaschierung (optionales Feld laminating jacket) sowie eine einseitige Lackierung (optionales Feld varnishing jacket), wobei jeweils nur die Werte aus Abschnitt [1.4.6](#page-16-2) bzw. [1.4.7](#page-17-0) übermittelt werden dürfen, die "einseitig" enthalten.

Beispiele für Bücher und deren Halbfabrikate:

- MPS1500.json für Softcover-Bücher inkl. einer Variante mit der Angabe einzelner Farbseiten beim Inhalt
- MPS1501.json für Hardcover-Bücher (2-teilig) inkl. Varianten mit wattierter Buchdecke, Buchecken und Leineneinband
- MPS1502.json für Hardcover-Bücher (3-teilig mit Schutzumschlag) inkl. einer Variante mit Leineneinband
- MPS1510.json für Buchumschläge bzw. -inhalte (Produktion von Halbfabrikaten)

Bei Büchern mit offener Fadenheftung muss die Fadenfarbe (Pflichtfeld sewing\_color, mögliche Werte siehe Abschnitt [1.4.17\)](#page-20-1) spezifiziert werden. Der Inhalt muss mindestens 48 Seiten umfassen, der Umschlag abweichend von der obigen Regel 8 Seiten.

Beispiele: MPS1503.json

#### <span id="page-9-0"></span>1.1.6 Hefte

Bei Heften kann über eine explizite Angabe der Heftungsart (optionales Feld stitching, mögliche Werte siehe Liste in Abschnitt [1.4.21\)](#page-21-3) eine Abweichung von dem Standardwert "2x Normal" definiert werden.

Die Seitenzahl des Inhalts muss bei Heften ein Vielfaches von 4 sein (2-teiliges Heft: mind. 4 Seiten, Heft-Selfcover: mind. 8 Seiten). Der Umschlag muss 4 Seiten umfassen.

Beispiele: MPS1400.json

#### <span id="page-9-1"></span>1.1.7 Wire-O-Broschüren, -Kalender und -Bücher

Bei allen Produkten mit Wire-O-Bindung muss der Wire-O-Draht (Pflichtfeld wire, mögliche Werte siehe Liste in Abschnitt [1.4.22\)](#page-21-4) spezifiziert werden. Bei Wire-O-Büchern muss auch die Rückenstärke in mm, auf eine Nachkommastelle genau, angegeben werden (Pflichtfeld spine width).

Für Wire-O-Broschüren, Wire-O-Kalender und Wire-O-Bücher gibt es folgende zusätzliche Felder:

- unbedrucktes Deckblatt (optionales Feld front, mögliche Werte siehe Liste in Abschnitt [1.4.23\)](#page-22-0)
- sowie unbedrucktes Rückblatt bzw. unbedruckter Rückkarton (optionales Feld back, mögliche Werte siehe Liste in Abschnit[t 1.4.24\)](#page-22-1)

Der Inhalt von Wire-O-Broschüren muss mindestens 2 Seiten, von Wire-O-Kalendern mindestens 12 Seiten umfassen. Bei Wire-O-Broschüren und Wire-O-Kalendern kann zusätzlich ein bedrucktes Deckoder Rückblatt spezifiziert werden:

- Seitenzahl (Pflichtfeld pages front bzw. pages back),
- Papier (Pflichtfeld paper\_front bzw. paper\_back) und ggf. dessen Zertifizierung optionales Feld paper\_certificate\_front bzw. paper\_certificate\_back),
- Farbigkeit (Pflichtfeld color\_front bzw. color\_back),
- Kaschierung/Cellophanierung (optionales Feld laminating front bzw. laminating back) und ggf. eine Referenz auf die Datei für die Heißfolienprägung (Feld laminating\_file\_front bzw. laminating file\_back),
- Lackierung (optionales Feld varnishing front bzw. varnishing back) und ggf. eine Referenz auf die Datei für eine partielle Lackierung (Feld varnishing\_file\_front bzw. varnishing\_file\_back),
- eine Referenz auf die Druckdatei (Pflichtfeld file\_front bzw. file\_back)
- sowie eine abweichende Breite oder Höhe<sup>16</sup> (optionale Felder width front bzw. width back oder height\_front bzw. height\_back)

Beispiele:

- MPS1300.json für Wire-O-Kalender, auch mit verlängerter Rückwand
- MPS1301.json für Wire-O-Broschüren
- MPS1302.json für Wire-O-Bücher inkl. einer Variante mit PP-Deckeln

mediaprint Standard – Auftragsübermittlung und Statusrückmeldungen Seite 10

<sup>16</sup> z. B. für eine verlängerte Rückwand bei einem Wire-O-Kalender

#### <span id="page-10-0"></span>1.1.8 Lagerartikel

Für Lagerartikel müssen nur die in Abschnitt [1.1.2](#page-4-0) angegebenen Pflichtangaben gemacht werden, wobei die Artikelnummer einen Lagerartikel eindeutig referenzieren muss. Die Liste der Lagerartikel ist zwischen mediaprint solutions und dem Kunden abzustimmen.

Hat der Lagerartikel eine individuell bedruckte Verpackung, ist zusätzlich über das Pflichtfeld file die Referenz auf eine Druckdrei zu übermitteln.

Artikelnummern beginnen per Konvention mit dem Kürzel des Kundenkanals (bspw. für XXX-123 Kundenkanal XXX) und enthalten nur Buchstaben (A-Z und a-z, keine Umlaute), Ziffern und Bindestriche ("-"), andere Zeichen sind nicht zulässig.

Die Lagerartikel müssen im Produktionssystem von mediaprint solutions angelegt sein, damit diese bestellt werden können. Kann beim Import für eine Artikelnummer kein Lagerartikel gefunden werden, wird der Auftrag mit entsprechender Fehlermeldung abgelehnt.

Beispiel: MPS2100.json (normaler Lagerartikel), MPS2200.json (Lagerartikel mit individueller Verpackung)

# <span id="page-10-1"></span>1.1.9 Reklamationen

Reklamationsaufträge sollen (müssen aber nicht) per Konvention gemäß dem Schema "R1-<Original-Auftragsnummer>" benannt werden, bei einer weiteren Reklamation ändert sich das Präfix in "R2" usw. In jedem Fall muss in den Auftragsdaten die Original-Auftragsnummer über das Feld complaint\_about\_order\_no referenziert werden. Zusätzlich ist für jede Position über das Feld complaint reason der Reklamationsgrund (z. B. "Paket nicht erhalten", "Cellophanierung fehlt") anzugeben.

#### Beispiel: R1-MPS1500.json

Ist die item no eines Reklamationsauftrags nicht identisch mit der zugehörigen item no der reklamierten Position, muss diese in der Position als complaint\_about\_item\_no übermittelt werden.

Beispiel: Wenn Position 42 aus Auftrag A123 als Reklamationsauftrag A999 mit Position 72 reklamiert wird, müssen in dem Reklamationsauftrag die Felder complaint\_about\_order\_no mit Wert "A123" und complaint\_about\_item\_no mit Wert "42" übermittelt werden.

# <span id="page-10-2"></span>1.2 Auftragsimport

Nach einem erfolgreichen Import wird der Auftragsordner <order> in das Unterverzeichnis archive/YYYY-MM-DD/<order> (YYYY-MM-DD = Importdatum in der Form Jahr-Monat-Tag) verschoben, im Fehlerfall nach errors/<YYYYMMDD> <hhmmss> <order> (YYYYMMDD und hhmmss entsprechen dem Datum bzw. Uhrzeit des fehlgeschlagenen Imports).

Die Auftragsnummer muss sich von den Auftragsnummern aller vorher bereits erfolgreich importierten Aufträge unterscheiden.

Sofern der Kunde eine Schnittstelle für die Annahme von Statusrückmeldungen zur Verfügung stellt, kann eine automatisierte Rückmeldung, dass ein Auftrag angenommen wurde, an den Kunden übermittelt werden (siehe Abschnitt [2.1\)](#page-24-1). Dasselbe gilt für den Fall, dass eine Übernahme aufgrund von einer ungültigen Spezifikation (Regeln aus Abschnitt [1.1](#page-2-1) nicht eingehalten) nicht möglich ist.

# <span id="page-11-0"></span>1.3 PDF-Dateien

In der JSON-Datei werden in den Feldern file, laminating file, shape cutting file, varnishing file (bzw. file cover usw.) PDF-Dateien referenziert. Für die Dateireferenz gibt es zwei Möglichkeiten:

- Es wird ein Dateiname referenziert und die zugehörige Datei liegt ebenfalls in dem Auftragsordner. Dateinamen sind immer relativ zur JSON-Datei gemeint, jede Druckdatei muss einen innerhalb des kompletten Auftrags eindeutigen Namen haben. Empfohlen wird ein Dateiname der Form <Auftragsnummer>\_<Positionsnummer>\_<content | cover | jacket | front | back>.pdf. Beispiel: Ordner MPS3000 mit den drei Dateien MPS3000.json, MPS3000\_1\_content.pdf und MPS3000\_1\_cover.pdf, wobei die beiden PDFs bei der einzigen Position in den Feldern file und file cover referenziert werden.
- Es wird eine URL übermittelt, unter der die PDF-Datei via https:// $17$  heruntergeladen werden kann. Es ist sicherzustellen, dass das Abrufen ohne weitere Authentifizierung möglich ist – daher wird dieses Vorgehen nur für nicht-personalisierte oder durch einen IP-Filter vor unbefugtem Zugriff geschützte Druckdaten empfohlen, die in mehreren Aufträgen wiederholt referenziert werden sollen.

Diese beiden Möglichkeiten gibt es auch für Lieferschein (delivery\_note) sowie die Versandlabels (labels). Auch eine Kombination ist möglich (bspw. Druckdateien via https und Lieferschein via Ablage auf dem SFTP-Server).

# <span id="page-11-1"></span>1.3.1 Datenarchiv und Versionierung von Druckdaten

Grundsätzlich werden alle zu einem Auftrag übermittelten PDF-Dateien vier Wochen nach Leistungserbringung gelöscht. Wenn immer wieder Aufträge mit denselben Dateien bestellt werden, kann mit mediaprint solutions eine Archivierung der Druckdaten vereinbart werden. Dann kann über zwei weitere Felder in der Auftragsposition eine eindeutige Referenz auf die Druckdaten übergeben werden:

- eine eindeutige Kennung für das Druckmotiv, bspw. die ISBN oder eine Template-ID aus einem Web-To-Print-Editor (Feld key)<sup>18</sup>
- und die Version<sup>19</sup> der Druckdaten, bpsw. die Auflage bei einem Buch (Feld version). Der Kunde hat sicherzustellen, dass sich bei Änderungen der Druckdaten die Versionsnummer ändert.

#### Beispiel: MP2000.json

Kennung und Version dürfen nur in Kombination verwendet werden und gelten für alle mit einer Auftragsposition verbundenen Dateien (Druckdatei, Datei für Heißfolienkaschierung, Datei für Schneidekontur, Datei für partielle Lackierung, jeweils getrennt für Inhalt, Umschlag sowie bedrucktes Deck- und Rückblatt).

<sup>17</sup> Auch ein mit http:// beginnender Link ist möglich.

<sup>&</sup>lt;sup>18</sup> ISBNs sollten nach ISO 2108 formatiert mit Trennstrichen übermittelt werden. Im Gegensatz zum Feld product\_no wird für key vorausgesetzt, dass die Druckdaten dadurch eindeutig beschrieben sind (außer den unterschiedlichen Versionen, zwischen den über das version-Feld differenziert wird).

<sup>&</sup>lt;sup>19</sup> Versionsnummern dürfen Ziffern und Punkte enthalten und dürfen maximal 25 Zeichen lang sein. Beispiele für gültige Versionsnummern: 2, 1.42.0, 2021.01.25, 1611575015

Sind diese beiden Felder gesetzt, wird vor dem Download der Dateien für eine Auftragsposition geprüft, ob diese Dateien bereits für einen früheren Auftrag heruntergeladen wurden. Wenn nein, werden die Dateien heruntergeladen und die neue Version im Datenarchiv bei mediaprint solutions gespeichert. Die PDFs werden nach Auftragsabwicklung nicht gelöscht. Wenn ja, werden die vormaligen Dateien erneut verwendet und nicht erneut heruntergeladen.

# <span id="page-12-0"></span>1.3.2 Anforderungen an Druckdaten

Es sind grundsätzlich unausgeschossene Druckdaten zu übermitteln, das Ausschießen erfolgt bei mediaprint. Grundsätzlich sind für mehrteilige Produkte je Teilprodukt eine Druckdatei zu übermitteln, d. h.

- bei Büchern zwei getrennte Druckdateien (Inhalt und Umschlag, bei Produkten mit Schutzumschlag eine dritte),
- bei Wire-O-Broschüren und Wire-O-Kalendern eine Druckdatei für den Inhalt und ggf. getrennte Druckdateien für ein bedrucktes Deckblatt und ein bedrucktes Rückblatt,
- bei allen anderen Produkten (Heft, Heft-Selfcover und alle weiteren Druckprodukte) eine Druckdatei.

Bei (zweiteiligen) Heften muss EINE Druckdatei übermittelt werden, die sowohl bei file als auch bei file\_cover referenziert wird. Es muss also file = file\_cover gelten (dieselbe Druckdatei für Inhalt und Umschlag – bei x Seiten im PDF werden beim Ausschießen die Seiten 1 bis 2 und x-1 bis x für den Umschlag, die übrigen für den Inhalt verwendet).

# <span id="page-12-1"></span>1.3.3 Anforderungen an Versanddokumente

Versanddokumente müssen jeweils als PDFs im folgenden Format übermittelt werden:

- Lieferscheine und Handelsrechnungen im Format DIN A4 und
- Versandlabels im Format 10,16 x 15,24 cm (4 x 6 Zoll).

# <span id="page-12-2"></span>1.4 Liste der gültigen Werte für die einzelnen Merkmale

Dieser Abschnitt listet die gültigen Werte für die einzelnen in Abschnitt [1.1.2](#page-4-0) genannten Produktoptionen auf. Verweise auf die XJDF-Spezifikation beziehen sich auf Version 2.1.<sup>20</sup>

# <span id="page-12-3"></span>1.4.1 Produktart

Mögliche Werte für product\_type sind, gruppiert nach Bindungsart:

**Bücher** (vgl. Abschnit[t 1.1.5\)](#page-7-1) – Bindung: Klebebindung/Fadenheftung, Bindeseite: linke Seite

- Buch-Hardcover-Klebebindung
- Buch-Hardcover-Fadenheftung
- Buch-Softcover-Klebebindung (alternativ: Buch, Softcover)
- Buch-Softcover-Fadenheftung

<sup>&</sup>lt;sup>20</sup> Die Spezifikation von XJDF 2.1 vom 16.08.2020 wurde von der CIP4 Organization entwickelt und ist online unter <https://cip4.atlassian.net/wiki/spaces/PUB/pages/1181122928/XJDF> verfügbar.

**Bücher mit offener Fadenheftung** (vgl. Abschnit[t 1.1.5\)](#page-7-1) – Bindung: offene Fadenheftung in bestimmter Farbe, Bindeseite: linke Seite

• Buch-Softcover-offene-Fadenheftung

#### **Halbfabrikate von Büchern** ohne Bindung [ausgeliefert wird nur das Halbfabrikat!]

- Buchdecke
- Buchinhalt
- Buchinhalt-Fadenheftung
- Buchumschlag

Produkte mit **Buchschrauben**

• Kalender mit Buchschrauben

**Geleimte Produkte** (vgl. Abschnitt [1.1.4\)](#page-7-0) – Bindung: Bindung: Leimung, Bindeseite: wie explizit angegeben (vgl. Abschnitt [1.4.2\)](#page-14-0)

- Block mit Leimung
- Kalender mit Leimung

Hefte (vgl. Abschnitt [1.1.6\)](#page-9-0) – Bindung: Rückstichheftung (Heftungsart "2x Normal" oder wie angegeben, siehe Abschnitt [1.4.21\)](#page-21-3), Bindeseite: linke Seite

- Heft
- Heft-Selfcover (alternativ: Selfcover-Heft) kein gesonderter Umschlag, d. h. keine Kaschierung und kein abweichendes Papier für den Umschlag möglich

**Schneid-/Falz-/Stanzprodukte**<sup>21</sup> (vgl. Abschnitt [1.1.3\)](#page-6-0) – ohne Bindung

- Banderole
- Bierdeckel
- Briefbogen
- Etikett
- Faltblatt
- Flaschenanhänger
- Flyer
- Geschenkanhänger
- Geschenkgutschein
- Geschenkpapier
- Kalender ohne Bindung
- Karte
- Klappkarte<sup>22</sup>
- Lesezeichen
- Loseblatt
- Loseblatt, nach Sätzen sortiert
- Mappe
- Multimedia Blu-Ray Inlay
- Multimedia CD-Kartonstecktaschen
- Multimedia CD-Cover
- Multimedia CD-Inlay
- Multimedia Digifile CD
- Multimedia Digipack CD
- Multimedia Digipack DVD
- Multimedia DVD-Cover
- Multimedia LP-Cover

<sup>&</sup>lt;sup>21</sup> Schneid-, Falz- oder Stanzprodukte werden automatisch daran unterschieden, ob eine Falzart (Feld folding) bzw. Schneidekontur (Feld shape\_cutting\_file) gesetzt ist oder nicht.

<sup>&</sup>lt;sup>22</sup> Wenn bei einer Klappkarte keine Rillung explizit angegeben wird (über eins der Felder creasing from left oder creasing\_from\_top), wird automatisch 1 Rillung mittig angenommen, wobei die Richtung aus dem Druckbild klar ersichtlich sein muss.

- Multimedia LP-Klappkarte
- Plakat
- Tischaufsteller
- Tischset
- Türanhänger
- Visitenkarte (alternativ: Visitenkarten)

• Tischläufer

**Wire-O-Produkte** (vgl. Abschnitt [1.1.7\)](#page-9-1) – Bindung: Wire-O-Bindung (Farben/Optionen siehe Abschnitt [1.4.21\)](#page-21-3), Bindeseite: linke Seite (bei Broschüren und Büchern) bzw. obere Seite (bei Kalendern)

- Wire-O-Broschüre
- Wire-O-Kalender
- Wire-O-Buch Softcover
- Wire-O-Buch Hardcover

#### **Lagerartikel** (vgl. Abschnitt [1.1.8\)](#page-10-0)

- Lagerartikel
- Lagerartikel mit individueller Verpackung

# <span id="page-14-0"></span>1.4.2 Bindeseite

Bei Blöcken und Kalendern mit Leimung (siehe Abschnitt [1.1.4\)](#page-7-0) sind die möglichen Werte für binding side:

- linke Seite (alternativ: LEFT)
- obere Seite (alternativ: TOP)
- untere Seite (alternativ: BOTTOM)

Bei allen übrigen Produkten ist die Bindeseite durch die Produktart (siehe Abschnit[t 1.4.1\)](#page-12-3) vorgegeben.

# <span id="page-14-1"></span>1.4.3 Papiere

Bei Etiketten sind die möglichen Werte für das Papier (Feld paper) zulässig:

- 80 g/m² Aufkleberpapier glänzend geschlitzt FSC
- 80 g/m² Aufkleberpapier glänzend ungeschlitzt FSC
- 90 g/m² Haftpapier Antique strukturiert geschlitzt
- 73 g/m² Haftpapier Natur schreib weiß geschlitzt FSC
- 73 g/m² Haftpapier Natur schreib weiß ungeschlitzt FSC
- 105 g/m<sup>2</sup> JAC PE-Folie ungeschlitzt

Bei den übrigen Produktarten sind folgende Werte für die Felder paper, paper\_front, paper\_back bzw. paper\_cover zulässig (sortiert alphabetisch nach dem Papiernamen):

- 90 g/m² Bilderdruckpapier glänzend
- 100 g/m<sup>2</sup> Bilderdruckpapier glänzend
- 115 g/m<sup>2</sup> Bilderdruckpapier glänzend
- 135 g/m<sup>2</sup> Bilderdruckpapier glänzend
- 150 g/m² Bilderdruckpapier glänzend
- 170 g/m² Bilderdruckpapier glänzend
- 200 g/m² Bilderdruckpapier glänzend
- 65 g/m<sup>2</sup> Bilderdruckpapier matt
- 90 g/m<sup>2</sup> Bilderdruckpapier matt
- 100 g/m<sup>2</sup> Bilderdruckpapier matt
- 115 g/m<sup>2</sup> Bilderdruckpapier matt
- 135 g/m<sup>2</sup> Bilderdruckpapier matt
- 150 g/m<sup>2</sup> Bilderdruckpapier matt
- 170 g/m<sup>2</sup> Bilderdruckpapier matt
- 200 g/m<sup>2</sup> Bilderdruckpapier matt
- 250 g/m² Bilderdruckpapier matt
- 300 g/m² Bilderdruckpapier matt
- 350 g/m<sup>2</sup> Bilderdruckpapier matt
- 115 g/m<sup>2</sup> Bilderdruckpapier matt Volumen
- 240 g/m² Chromokarton beidseitig gestrichen
- 300 g/m² Chromokarton beidseitig gestrichen
- 60 g/m² Naturpapier weiß
- 80 g/m<sup>2</sup> Naturpapier weiß
- 90 g/m<sup>2</sup> Naturpapier weiß
- 100 g/m<sup>2</sup> Naturpapier weiß
- $\bullet$  120 g/m<sup>2</sup> Naturpapier weiß
- 150 g/m<sup>2</sup> Naturpapier weiß
- 170 g/m<sup>2</sup> Naturpapier weiß
- 190 g/m<sup>2</sup> Naturpapier weiß
- 300 g/m<sup>2</sup> Naturpapier weiß
- 300 g/m<sup>2</sup> Perlmuttkarton Muschel FSC
- 80 g/m<sup>2</sup> Recyclingpapier Offset weiß
- 100 g/m<sup>2</sup> Recyclingpapier Offset weiß
- 120 g/m<sup>2</sup> Recyclingpapier Offset weiß
- 170 g/m<sup>2</sup> Recyclingpapier Offset weiß
- 300 g/m<sup>2</sup> Recyclingpapier Offset weiß
- 80 g/m<sup>2</sup> Werkdruckpapier
- 90 g/m<sup>2</sup> Werkdruckpapier
- 130 g/m<sup>2</sup> Werkdruckpapier
- 300 g/m<sup>2</sup> Werkdruckpapier

Hinweis: Welche Papiere jeweils für Inhalt, Umschlag bzw. bedrucktes Deck-/Rückblatt zulässig sind, ist mit dem zuständigen Kundenbetreuer aus dem Order Connect Team zu klären.

Bei Hardcover-Büchern ist das Papier für Überzüge sowie Schutzumschläge grundsätzlich "150 g/m<sup>2</sup> Bilderdruckpapier matt".

Für die Papiernamen sind außerdem folgende Alternativbezeichnungen zulässig:

- "Bilderdruck glänzend" für "Bilderdruckpapier glänzend"
- "Bilderdruck matt" für "Bilderdruckpapier matt"
- "Chromokarton", "Invercote", "Invercote Creato" für "Chromokarton beidseitig gestrichen"
- "Munken Pure gelblich", "Werkdruck" für "Werkdruckpapier"
- "Offset" für "Naturpapier weiß"

"SoporSetPremiumOffset" für "Soporset Premium Offset"

Beispiel: "120 g/m<sup>2</sup> Offset" wird wie "120 g/m<sup>2</sup> Naturpapier weiß" behandelt.

#### <span id="page-16-0"></span>1.4.4 Papierzertifizierung

Für alle Papiere kann über paper\_certificate (bzw. paper\_certificate\_front, paper\_certificate\_back und paper\_certificate\_cover) die gewünschte Zertifizierung des Papiers spezifiziert werden:

- null (ohne Anführungszeichen), d. h. keine Zertifizierung (alternativ: der leere String oder Angabe komplett weglassen)
- FSC Mix 70 %
- FSC Recycled 100 %

#### <span id="page-16-1"></span>1.4.5 Farbigkeit

Mögliche Farbigkeiten (color, color\_front, color\_back bzw. color\_cover) sind:

- 0/0c (alternativ: 0/0, 0/0-farbig, unbedruckt)
- $\bullet$  0/1c (alternativ: 0/1, 0/1-farbig)
- 0/4c (alternativ: 0/4, 0/4-farbig)
- 1/Oc (alternativ: 1/0, 1/0-farbig)
- $1/1c$  (alternativ:  $1/1$ ,  $1/1$ -farbig)
- $1/4c$  (alternativ:  $1/4$ ,  $1/4$ -farbig)
- $2/Oc$  (alternativ:  $2/O$ ,  $2/O$ -farbig)
- $2/1c$  (alternativ:  $2/1$ ,  $2/1$ -farbig)
- $2/2c$  (alternativ:  $2/2$ ,  $2/2$ -farbig)
- $\bullet$  4/0c (alternativ: 4/0, 4/0-farbig)
- $\bullet$  4/1c (alternativ: 4/1, 4/1-farbig)
- $\bullet$  4/4c (alternativ: 4/4, 4/4-farbig)

Für die Farbigkeit des Inhalts (color) ist bei mindestens drei Seiten (außer bei Heften) zusätzlich folgender Wert zulässig (nur in Kombination mit dem Feld colored\_pages, das die Liste der Farbseiten enthält):

•  $1/1c + 4/4c$  MIX

# <span id="page-16-2"></span>1.4.6 Kaschierung/Cellophanierung

Mögliche Werte für die Felder laminating, laminating\_jacket, laminating\_front, laminating\_cover und laminating\_back sind:

- null (ohne Anführungszeichen), d. h. keine Kaschierung (alternativ: der leere String oder Angabe komplett weglassen)
- einseitig glänzend cellophaniert
- einseitig matt cellophaniert
- einseitig matt cellophaniert Softtouch
- einseitig matt kratzfest cellophaniert
- Softtouchfolie + Heißfolie Gold einseitig
- Softtouchfolie + Heißfolie Kupfer einseitig
- Softtouchfolie + Heißfolie Silber einseitig

Alternativbezeichnungen: Anstelle des Wortes "einseitig" kann auch "Umschlag Außenseite" verwendet werden.

Zusätzlich sind bei laminating, laminating\_front und laminating\_back auch folgende Werte möglich:

- beidseitig glänzend cellophaniert
- beidseitig matt cellophaniert
- beidseitig matt cellophaniert Softtouch

#### mediaprint Standard – Auftragsübermittlung und Statusrückmeldungen Seite 17

• beidseitig matt kratzfest cellophaniert

Bei den Werten mit "Heißfolie" muss zusätzlich die PDF-Datei für die Heißfolienkaschierung über das Feld laminating file (bzw. laminating file front, laminating file back, laminating file cover) mit übermittelt werden.

#### <span id="page-17-0"></span>1.4.7 Lackierung

Mögliche Werte für die Felder varnishing, varnishing front, varnishing back bzw. varnishing cover und bei einseitiger Lackierung auch für varnishing\_jacket sind:

- null (ohne Anführungszeichen), d. h. keine Lackierung (alternativ: der leere String oder Angabe komplett weglassen)
- einseitig hochglänzend lackiert
- einseitig partiell hochglänzend lackiert
- einseitig seidenglänzend lackiert
- beidseitig hochglänzend lackiert
- beidseitig partiell hochglänzend lackiert
- beidseitig seidenglänzend lackiert

Bei den Werten mit "partiell" muss zusätzlich die PDF-Datei für die partielle Lackierung (für die Information, welcher Bereich lackiert werden soll) über das Feld varnishing\_file (bzw. varnishing file front, varnishing file back, varnishing file cover) mit übermittelt werden.

#### <span id="page-17-1"></span>1.4.8 Falzart

Mögliche Werte für die Spezifikation der Falzart über das Feld folding bei Falzprodukten (siehe Abschnitt [1.1.3\)](#page-6-0) sind:

- null (ohne Anführungszeichen), d.h. kein Falzen (alternativ: der leere String oder Angabe komplett weglassen)
- Altarfalz, Falz liegend (nach oben öffnen)
- Altarfalz, Falz stehend (zur Seite öffnen)
- Einbruchfalz, Falz liegend (nach oben öffnen)
- Einbruchfalz, Falz stehend (zur Seite öffnen)
- Kreuzbruchfalz, Falz liegend (nach oben öffnen)
- Kreuzbruchfalz, Falz stehend (zur Seite öffnen)
- Kreuzfalz, Falz liegend (nach oben öffnen)
- Kreuzfalz, Falz stehend (zur Seite öffnen)
- Wickelfalz, Falz liegend (nach oben öffnen)
- Wickelfalz, Falz liegend (nach oben öffnen), 2 Brüche (auf Endformat gefaltet)
- Wickelfalz, Falz stehend (zur Seite öffnen)
- Wickelfalz, Falz stehend (zur Seite öffnen), 2 Brüche (auf Endformat gefaltet)
- Zickzackfalz, Falz liegend (nach oben öffnen)
- Zickzackfalz, Falz liegend (nach oben öffnen), 2 Brüche (auf Endformat gefaltet)
- Zickzackfalz, Falz stehend (zur Seite öffnen)
- Zickzackfalz, Falz stehend (zur Seite öffnen), 2 Brüche (auf Endformat gefaltet)

#### <span id="page-18-0"></span>1.4.9 Bohrungen/Löcher

Mögliche Werte für die Spezifikation von Bohrungen (Feld hole\_making) bei Schneid-, Falz- und Stanzprodukten (siehe Abschnitt [1.1.3\)](#page-6-0) sind:

- oben-mitte
- R2m-DIN
- R4m-DIN-A4
- R4m-DIN-A5

Alle Bohrungen haben einen Durchmesser von 5,5 mm.

Die Werte R2m-DIN, R4m-DIN-A4 und R4m-DIN-A5 entsprechen den Bezeichnungen aus der XJDF-Spezifikation 2.1, Abschnitt F.2 bzw. F.4 für die Standard-Lochungen an der linken Seite. Das Loch beim Wert "oben-mitte" ist mittig im Abstand von 12 mm zum Rand an der oberen Seite.

#### <span id="page-18-1"></span>1.4.10 Schneiden

Bei Etiketten muss im Feld cutting (siehe Abschnitt [1.1.3\)](#page-6-0) einer der folgenden Werte definiert werden:

- angeschnitten auf Rohbogen
- auf Endformat geschnitten
- auf Endformat geschnitten mit Abziehhilfe

#### <span id="page-18-2"></span>1.4.11 Schneidekontur

Mögliche Werte für das Feld shape cutting bei Stanzprodukten (siehe Abschnitt [1.1.3\)](#page-6-0) sind:

- einfache Schneidekontur
- komplexe Schneidekontur

Zu den einfachen Schneidekonturen gehören simple geometrische Formen wie Kreis, Dreieck, Quadrat, Rechteck, Ellipse und Raute; alle übrigen Formen gehören zu den komplexen Schneidekonturen. In beiden Fällen ist über shape cutting file ein PDF zu referenzieren, das die Schneidekontur angibt.

#### <span id="page-18-3"></span>1.4.12 Veredelungsoptionen

Beim Feld finishing können ein (als String) oder mehrere Werte (als Array von Strings) für die folgenden Veredelungsoptionen übermittelt werden.

Bei Mappen sind folgende Werte für finishing möglich, wobei nur maximal ein Wert mit "Abheftstreifen" und ein Wert mit "...tasche" enthalten sein darf:

- Abheftstreifen schwarz
- Abheftstreifen weiß
- Prospekt-Visitenkartentasche 17x17cm links
- Prospekt-Visitenkartentasche 17x17cm rechts
- Prospekttasche 17x17cm links
- Prospekttasche 17x17cm rechts
- Prospekttaschen 17x17cm links und rechts
- Visitenkartentasche links

folgende Werte für finishing möglich:

- 1 Einsteckschlitz für CD
- 2 Einsteckschlitze für CD
- 3 Einsteckschlitze für CD

Bei der Produktart "Multimedia Digifile CD" sind Bei den Produktarten "Multimedia Digipack CD" oder "Multimedia Digipack DVD" sind folgende Werte für finishing möglich:

- 1 Tray transparent
- 2 Trays transparent

Bei Kalendern ohne Bindung sind folgende Werte für finishing möglich, wobei nur einer der Werte für Datumsschieber gewählt werden darf:

- Aufsteller
- Datumsschieber beigelegt
- Datumsschieber fertig montiert
- Kalenderaufhänger

#### <span id="page-19-0"></span>1.4.13 Vorsatz/Nachsatz

Mögliche Werte für den Vor- und Nachsatz (Feld end\_sheet\_paper) bei Hardcover-Büchern (siehe Abschnitt [1.1.5\)](#page-7-1) sind:

- chamoise
- falsch (falscher Vorsatz die erste Seite des Inhalts ist der Vorsatz, die letzte Seite des Inhalts ist der Nachsatz, die Druckdaten sind entsprechend zu übermitteln)
- schwarz
- weiß

# <span id="page-19-1"></span>1.4.14 Kapitalband

Mögliche Werte für das Kapitalband (Feld head\_band\_color) bei Hardcover-Büchern (siehe Abschnitt [1.1.5\)](#page-7-1) sind:

- null (ohne Anführungszeichen), d.h. kein Kapitalband (alternativ: der leere String oder Angabe komplett weglassen)
- anthrazit
- bordeaux
- dunkelblau
- dunkelbraun
- grün
- hellbraun
- marineblau
- rot
- schwarz
- weiß

# <span id="page-19-2"></span>1.4.15 Zeichenband

Mögliche Werte für Feld register\_ribbon\_color bei Hardcover-Büchern (siehe Abschnitt [1.1.5\)](#page-7-1) oder Lesezeichen sind:

- null (ohne Anführungszeichen), d. h. kein Zeichenband (alternativ: der leere String oder Angabe komplett weglassen)
- anthrazit
- bordeaux
- dunkelblau
- dunkelbraun
- grün
- hellbraun
- marineblau
- rot
- schwarz
- weiß

# <span id="page-20-0"></span>1.4.16 Efalineinbände und Leineneinbände

Bei paper\_cover sind ausschließlich bei Hardcover-Büchern (siehe Abschnit[t 1.1.5\)](#page-7-1) neben den Papieren aus Abschnitt [1.4.3](#page-14-1) auch folgende Werte möglich:

Efalineinbände Feinleinen

- Efalineinband Feinleinen dunkelblau 114
- Efalineinband Feinleinen dunkelbraun 134
- Efalineinband Feinleinen dunkelgrün 120
- Efalineinband Feinleinen goldgelb 125
- Efalineinband Feinleinen hellblau 130
- Efalineinband Feinleinen hellrot 111
- Efalineinband Feinleinen hochweiß 108
- Efalineinband Feinleinen orange 151
- Efalineinband Feinleinen sandbeige 140
- Efalineinband Feinleinen schwarz 121
- Efalineinband Feinleinen titan 155
- Efalineinband Feinleinen weinrot 135

Leineneinbände Iris®

- Leineneinband burgunderrot 101-815
- Leineneinband dunkelblau 101-843
- Leineneinband dunkelbraun 101-838
- Leineneinband gelb 101-828
- Leineneinband goldgrau 101-855
- Leineneinband grau 101-846
- Leineneinband graublau 101-841
- Leineneinband laubgrün 101-899
- Leineneinband mint 101-898
- Leineneinband orange 101-894
- Leineneinband rot 101-847
- Leineneinband schwarz 101-826
- Leineneinband weiß 101-800

# <span id="page-20-1"></span>1.4.17 Fadenfarben bei der Fadenheftung

Mögliche Werte für sewing\_color bei Büchern mit offener Fadenheftung (siehe Abschnitt 1.1.5) sind:

- blau
- dunkelgrün
- gelb
- gold
- grau
- orange
- petrolblau
- pink
- rot
- schwarz
- weiß

# <span id="page-21-0"></span>1.4.18 Art der Buchdecke

Mögliche Werte für die Art der Buchdecke (Feld cardboard\_cover) bei Hardcover-Büchern (siehe Abschnitt [1.1.5\)](#page-7-1) sind:

- null (ohne Anführungszeichen), d. h. Graupappe (alternativ: der leere String oder Angabe komplett weglassen)
- wattierte Buchdecke

#### <span id="page-21-1"></span>1.4.19 Buchrücken

Mögliche Werte für die Spezifikation des Buchrückens (Feld tight\_backing) bei Hardcover-Büchern (siehe Abschnitt [1.1.5\)](#page-7-1) sind:

- runder Rücken ohne eingebrannten Falz (alternativ: Round)
- runder Rücken mit eingebranntem Falz (alternativ: RoundBacked)
- gerader Rücken ohne eingebrannten Falz (alternativ: Flat)
- gerader Rücken mit eingebranntem Falz (Standardwert, alternativ: FlatBacked)

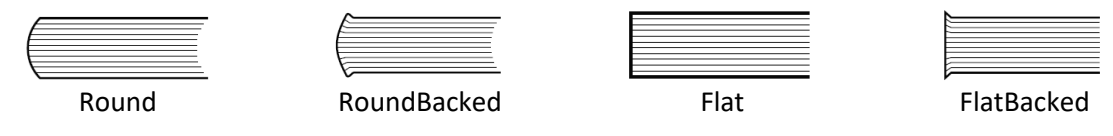

Die Bezeichnungen folgen der XJDF-Spezifikation 2.1, Abschnitt A.2.45.

#### <span id="page-21-2"></span>1.4.20 Buchecken

Mögliche Werte für book\_corners bei Hardcover-Büchern (siehe Abschnitt [1.1.5\)](#page-7-1) sind:

- null (ohne Anführungszeichen), d. h. keine Buchecken (alternativ: der leere String oder Angabe komplett weglassen)
- je 4 Buchecken 16 x 16 cm, gold
- je 4 Buchecken 16 x 16 cm, silber
- je 4 Buchecken 22 x 22 cm, gold
- je 4 Buchecken 22 x 22 cm, silber
- je 4 Buchecken 28 x 28 cm, gold
- je 4 Buchecken 28 x 28 cm, silber

#### <span id="page-21-3"></span>1.4.21 Heftungsarten

Mögliche Werte für stitching zur Angabe von Anzahl und Art der Heftklammern bei Heften (siehe Abschnitt [1.1.6\)](#page-9-0) sind:

- 1x Normal
- 2x Normal (Standardwert)
- 4x Normal
- 2x Ringöse
- 2x Ringöse + 2x Normal

#### <span id="page-21-4"></span>1.4.22 Wire-O-Draht

Mögliche Werte für wire bei Wire-O-Produkten (siehe Abschnit[t 1.1.7\)](#page-9-1) sind:

- blau
- schwarz
- schwarz, mit Aufhänger
- silber
- silber 7/8" A5
- silber, mit Aufhänger
- weiß
- weiß, mit Aufhänger

# <span id="page-22-0"></span>1.4.23 Unbedrucktes Deckblatt

Mögliche Werte für front bei Wire-O-Produkten (siehe Abschnitt [1.1.7\)](#page-9-1) sind:

- null (ohne Anführungszeichen), d. h. kein Deckblatt (alternativ: der leere String oder Angabe komplett weglassen)
- PP-Deckel
- transparentes Deckblatt glänzend
- Umschlag Hardcover blau

#### <span id="page-22-1"></span>1.4.24 Unbedrucktes Rückblatt oder unbedruckter Rückkarton

Mögliche Werte für back bei Wire-O-Produkten (siehe Abschnit[t 1.1.7\)](#page-9-1) sind:

- null (ohne Anführungszeichen), d. h. kein Rückblatt (alternativ: der leere String oder Angabe komplett weglassen)
- PP-Deckel
- PP-Deckel mit Schlaufe
- Rückkarton 0,6 mm Graupappe
- Rückkarton 1 mm Graupappe
- Rückkarton 300 g/m² Chromokarton beidseitig gestrichen
- Rückkarton 370 g/m<sup>2</sup> Invercote Duo
- Umschlag Hardcover blau

#### <span id="page-22-2"></span>1.4.25 Produktverpackung

Mögliche Werte für product\_package sind:

- null (ohne Anführungszeichen), d. h. keine Produktverpackung (alternativ: der leere String oder Angabe komplett weglassen)
- bündeln und einzeln in Folie eingeschweißt
- einzeln in Folie eingeschweißt
- einzeln in Folie eingeschweißt und VPE etikettiert
- einzeln in Folie eingeschweißt, Einzelverpackung beigelegt
- einzeln in Folie eingeschweißt, in Einzelverpackung eingesteckt
- einzeln in Folientaschen eingesteckt
- Einzelverpackung beigelegt
- Geschenkverpackung
- in Einzelverpackung eingesteckt
- VPE etikettiert

Hinweis: Auf dem Etikett, das bei der Produktverpackung "VPE etikettiert" genutzt wird, werden die Artikelnummer (Feld product\_no), die optionale Kundenbestellnummer (Feld erp\_order\_no) und die optionale Kundenreferenz (reference) aufgedruckt. Daher ist es empfehlenswert, in Kombination mit "VPE etikettiert" auch die optionalen Felder zu füllen.

Hinweis: Welche Produktverpackung bei welchen Produkten möglich ist, ist mit dem zuständigen Kundenbetreuer aus dem Order Connect Team zu klären.

# <span id="page-23-0"></span>1.4.26 Prüfung der Druckdaten

Mögliche Werte für data\_check sind:

- None, d. h. keine Prüfung der Druckdaten (Standardwert wie in Abschnitt [1.3.2](#page-12-0) geschildert, sind grundsätzlich druckreife PDFs zu übermitteln, sodass keine Prüfung der Druckdaten erforderlich ist)
- Manual, d. h. manuelle Prüfung der Druckdaten
- Preflight, d. h. automatisierte Prüfung der Druckdaten

Hinweis: Dieses Feld darf nur gesetzt werden, wenn dieses mit dem zuständigen Kundenbetreuer aus dem Order Connect Team abgestimmt ist. Neben dem Setzen pro Auftragsposition gibt es auch die Möglichkeit, einen Wert für alle Aufträge oder bestimmte Produktarten fest zu hinterlegen, sodass eine Übermittlung in den JSON-Auftragsdaten nicht erforderlich ist.

# <span id="page-23-1"></span>1.4.27 Vorgabe einer Drucktechnologie/Qualitätsstufe

Mögliche Werte für production\_type sind:

- null (ohne Anführungszeichen), d. h. keine Vorgabe der Drucktechnologie/Qualitätsstufe (Standardwert, alternativ: der leere String oder Angabe komplett weglassen)
- Digital-Standard
- Digital-Premium
- Digital-Exklusiv
- Offset

Hinweis: Dieses Feld darf nur gesetzt werden, wenn dieses mit dem zuständigen Kundenbetreuer aus dem Order Connect Team abgestimmt ist.

# <span id="page-24-0"></span>2 Statusrückmeldungen an den Kunden

Über eine Schnittstelle stellt mediaprint seinen Kunden eine Möglichkeit zur Verfügung, automatisiert über den Status von Aufträgen informiert zu werden.

Die Daten werden per PUT oder POST in einem JSON-Format an eine URL gesendet, die Auftragsnummer und bei den Versandrückmeldungen auch die Positionsnummer enthalten darf (Auftrags- und Positionsnummer müssen aber nicht zwingend enthalten sein, da diese in jedem Fall im übermittelten JSON enthalten sind). Wünscht ein Kunde automatische Statusrückmeldungen auf diesem Weg, muss er Folgendes zur Verfügung stellen:

- die HTTP-Methode und die URL, unter der eine Schnittstelle beim Kunden erreichbar ist, die Statusrückmeldungen wie in den folgenden Abschnitten definiert, verarbeiten kann (z. B. diese via API in ein Shopsystem des Kunden zurückspielen oder in der Datenbank speichern)
- sowie welche der im Folgenden genannten Statusrückmeldungen abonniert werden sollen.

Alternativ besteht die Möglichkeit, die JSON-Dateien in einem Unterverzeichnis "status" auf dem SFTPbzw. FTPS-Server abzulegen, der auch für die Auftragsübermittlung dient.

# <span id="page-24-1"></span>2.1 Statusrückmeldungen zur Auftragsannahme oder -ablehnung

Beim Auftragsimport (siehe Abschnit[t 1.2\)](#page-10-2) kann eine Rückmeldung über die Annahme oder Ablehnung (Status ACCEPTED oder REJECTED) – bei REJECTED wird eine Fehlermeldung mitgeliefert (Feld errors).

Zum Format des JSON-Payloads vgl. die Beispieldateien

- Order-accepted.json (Auftrag akzeptiert)
- Order-rejected.json (Auftrag abgelehnt inkl. Fehlermeldung)

# <span id="page-24-2"></span>2.2 Statusrückmeldungen zum Versand von Auftragspositionen

Rückmeldungen zum Versandstatus können zu folgenden Zeitpunkten erfolgen:

- nach dem Verpacken (Status READY\_FOR\_SHIPMENT) hier wird die Anzahl der gepackten Pakete (Feld packages\_count) mit übermittelt<sup>23</sup>
- sowie beim Scannen des Pakets an der Versandstation (Status SHIPPED) hier werden die vorhandenen Trackinginformationen mitgeliefert (Feld tracking, das je Paket/Palette den jeweiligen Versanddienstleister [shipping\_provider], den zugehörigen Trackingcode [tracking code] (sofern verfügbar, vgl. die folgende Tabelle) und den Versandzeitpunkt [sent\_at] enthält)

Werden mehrere Auftragspositionen zusammen in einem Paket versendet, wird trotzdem für jede Auftragsposition eine Rückmeldung gegeben – mit denselben Trackingdaten.

Zum Format des JSON-Payloads vgl. die Beispieldateien

- Item-ready-for-shipment.json (Auftragsposition versandbereit)
- Item-shipped.json (Auftragsposition versendet)

mediaprint Standard – Auftragsübermittlung und Statusrückmeldungen Seite 25

<sup>&</sup>lt;sup>23</sup> Dieses ist bspw. für Kunden interessant, die Versandlabels für mediaprint bereitstellen und bei denen auf Aufforderung die benötigte Anzahl an Labels zur Verfügung gestellt wird.

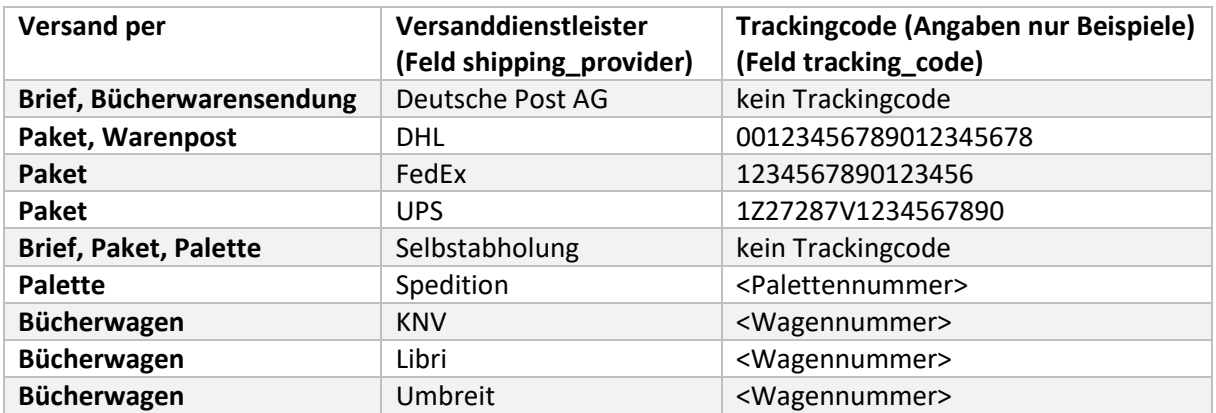

# <span id="page-26-0"></span>3 Änderungshistorie

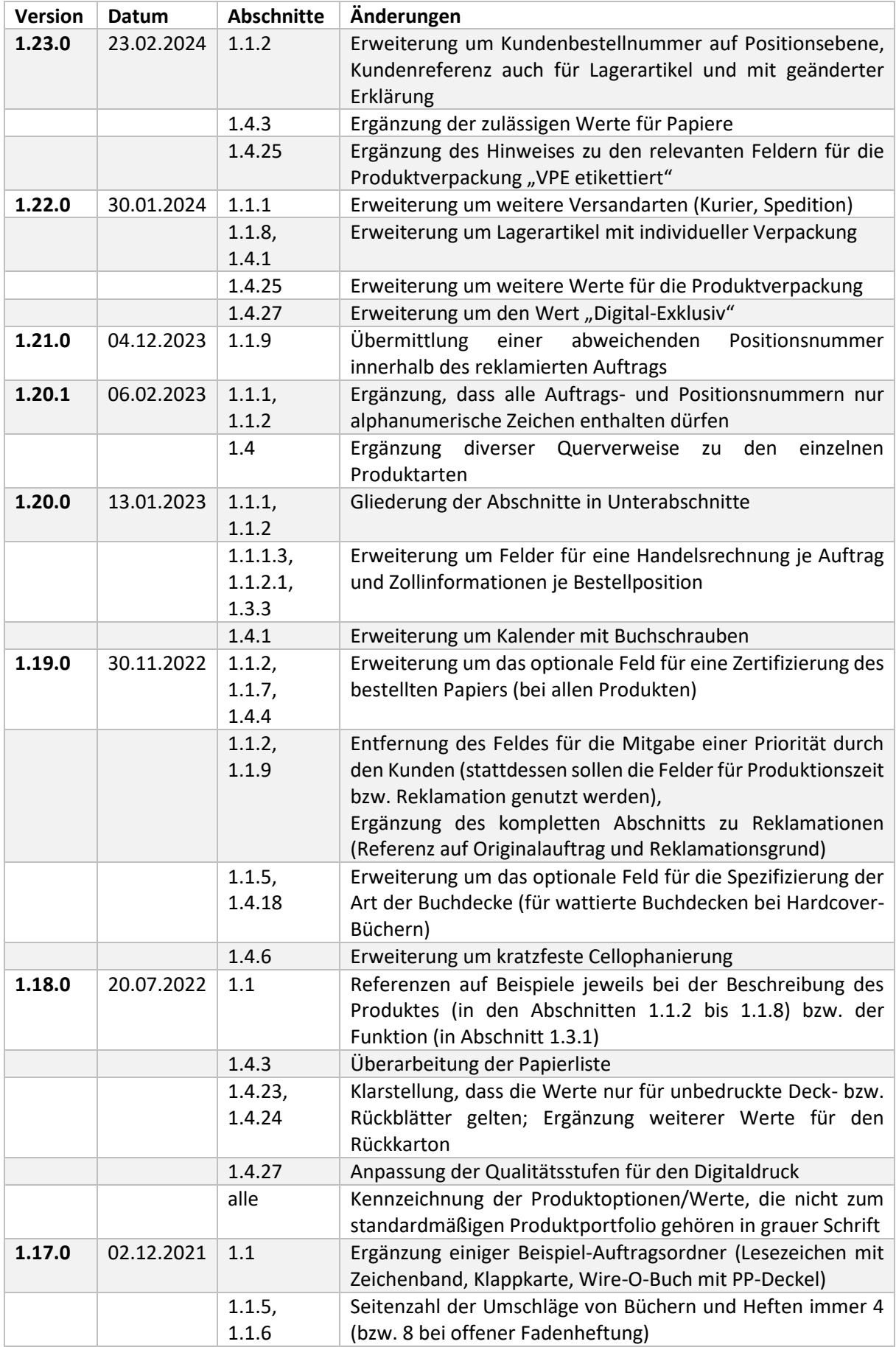

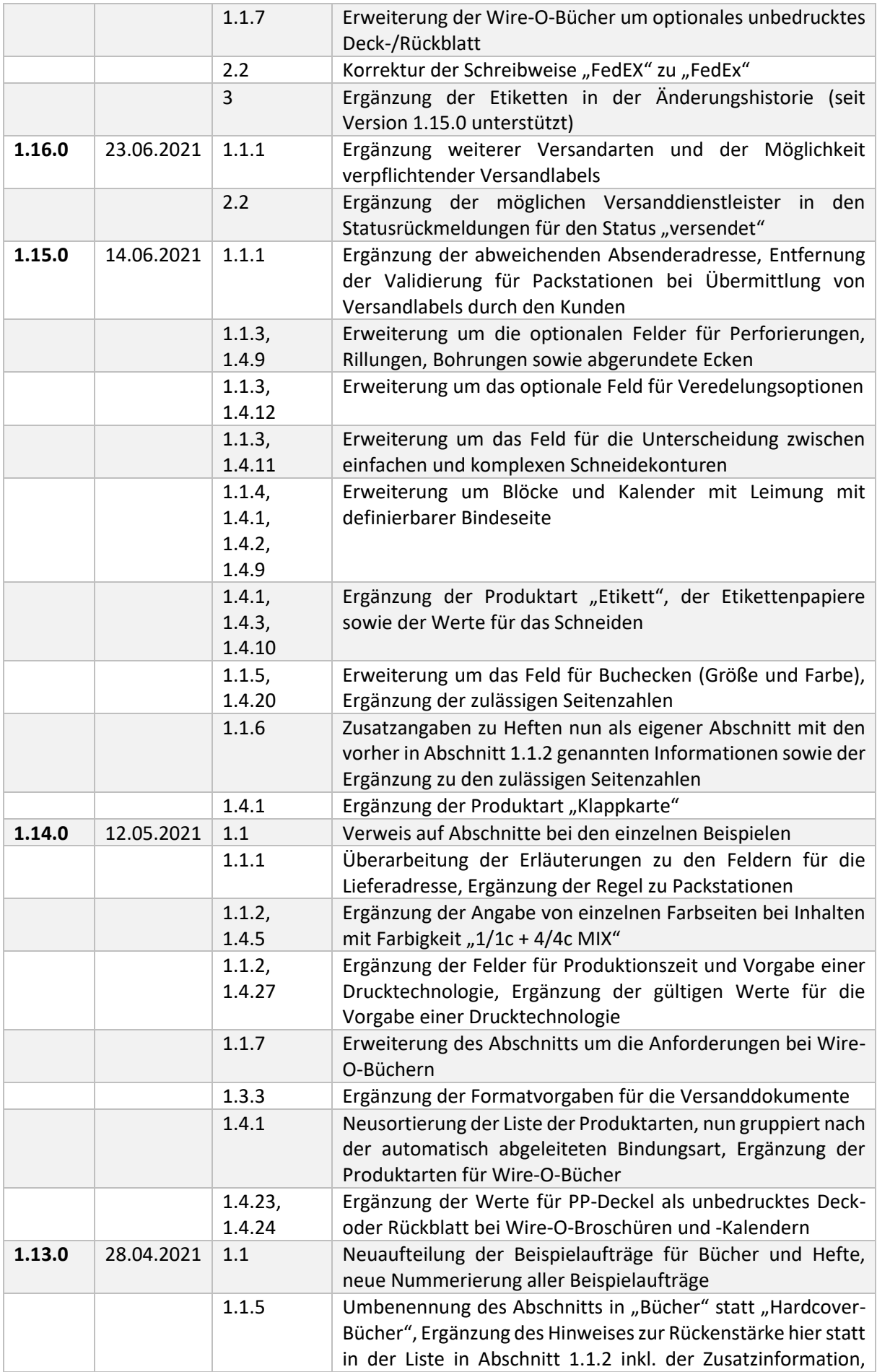

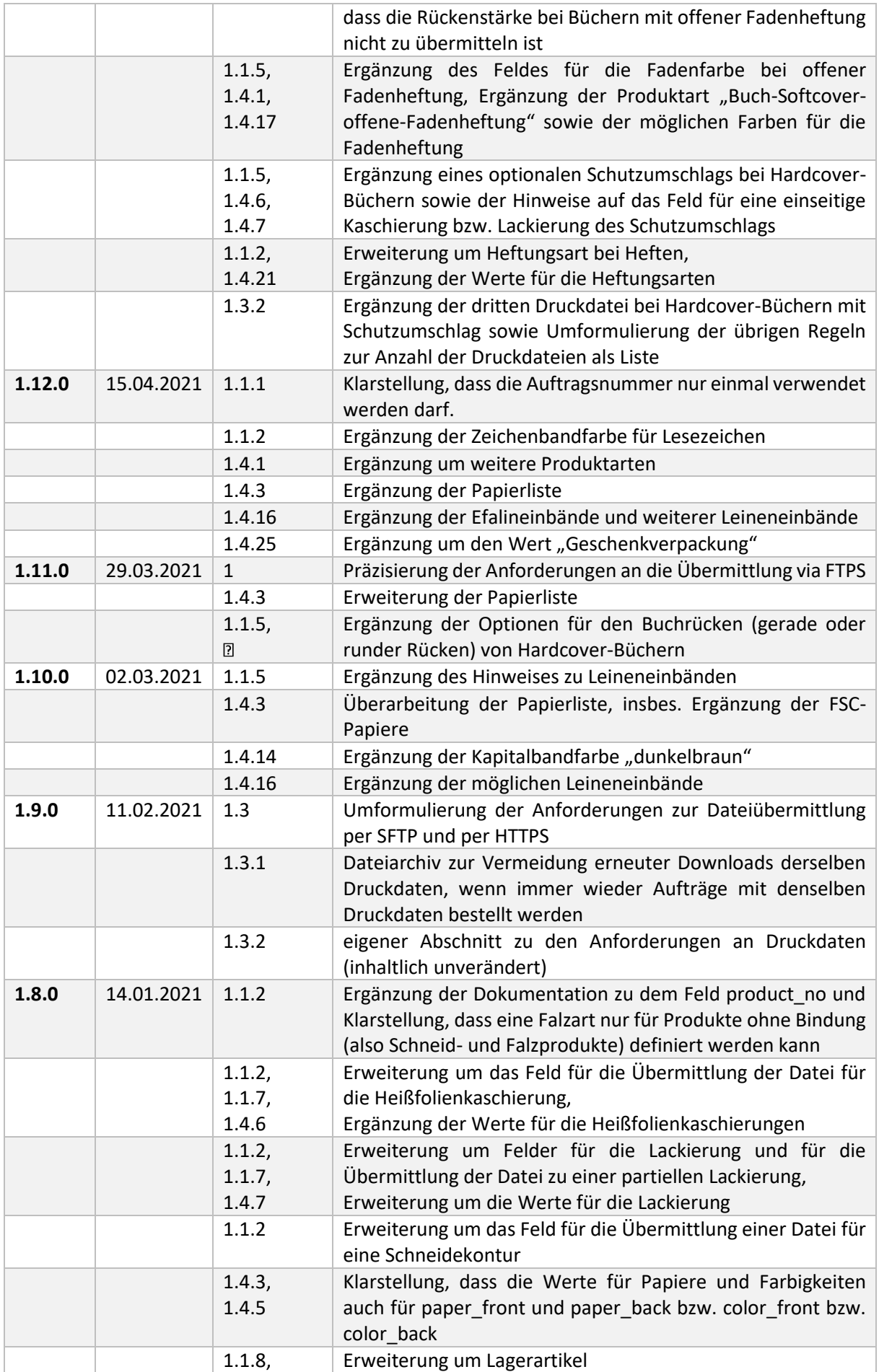

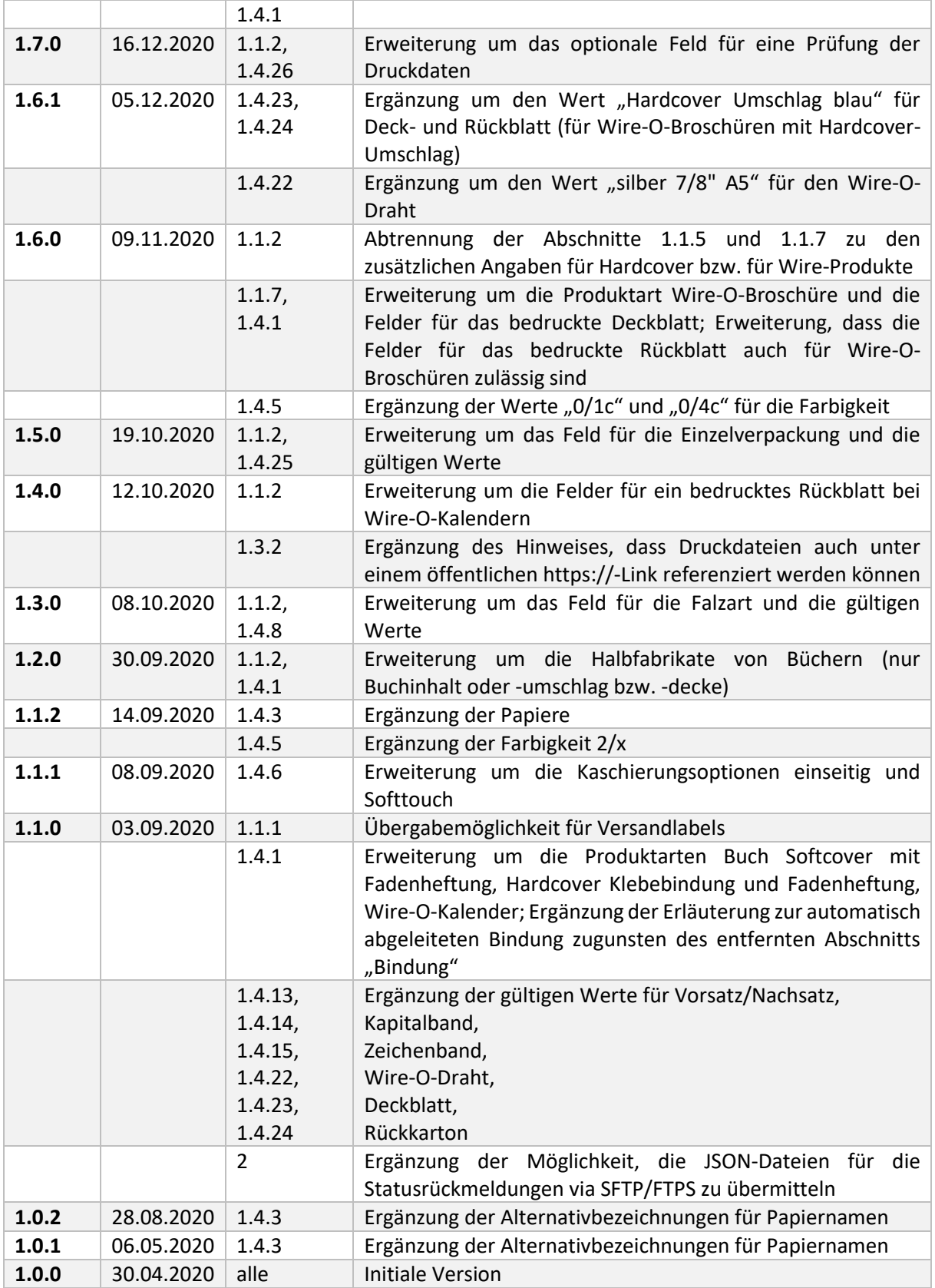